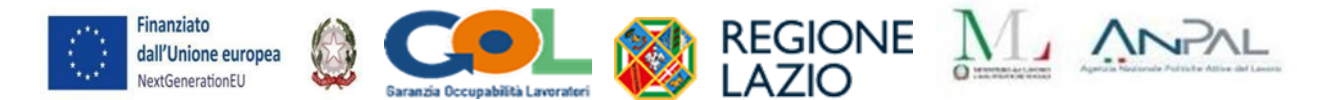

**INDICAZIONI OPERATIVE PER LA RENDICONTAZIONE DELLE ATTIVITA' DI PRESA IN CARICO DEI BENEFICIARI GOL FINALIZZATE ALLA SOTTOSCRIZIONE DEL PATTO DI SERVIZIO DA PARTE DEGLI ENTI**  ACCREDITATI PER I SERVIZI AL LAVORO CONVENZIONATI AI SENSI AI SENSI DELL'AVVISO PUBBLICO **APPROVATO CON DD G13378 DEL 10/10/2023, IN ATTUAZIONE DELLA DGR N. 439/2023 E DELLA DD G10042 DEL 21/07/2023** 

#### **PREMESSA**

La Regione Lazio promuove un sistema dei servizi per il lavoro basato sulla cooperazione tra i servizi pubblici e privati, con l'obiettivo di costituire un sistema di garanzia e di sostegno alla persona idoneo a coprire in maniera capillare il territorio regionale.

Si tratta di un modello ulteriormente implementato con la Deliberazione di Giunta regionale 2 agosto 2023, n. 439, avente ad oggetto "*Disciplina per l'accreditamento e la definizione dei servizi per il lavoro, generali e specialistici, della Regione Lazio anche in previsione del piano regionale per l'attuazione della Garanzia per i Giovani. Modifica dell'allegato A della Deliberazione della Giunta Regionale, 15 aprile 2014, n. 198 e ss.mm.ii*.", che vede una governance rafforzata, in ottica di complementarità, tra i servizi pubblici per il lavoro ed i soggetti privati accreditati per i servizi al lavoro sin dalla fase della presa in carico dell'utente/beneficiario.

Il Programma GOL nel Lazio si basa su alcuni principi cardine, quali: la libera scelta della persona, la personalizzazione del servizio, la cooperazione pubblico/privato su un approccio teso a valorizzare l'efficacia delle politiche del lavoro e della formazione in stretta connessione con la domanda di lavoro. In seguito alle innovazioni introdotte con il nuovo modello di *governance* regionale di cui alla suddetta DGR e all'attuazione del piano di potenziamento dei Centri per l'Impiego, la cooperazione fra pubblico e privato trova nel Programma un'occasione di ulteriore sviluppo.

La Regione Lazio, ai sensi dell'Avviso pubblico approvato con DD G13378 del 10/10/2023, in attuazione della DGR n. 439/2023 e della DD G10042 del 21/07/2023, ha quindi formalizzato apposite convenzioni con gli operatori accreditati per i servizi al lavoro, che consentiranno di supportare i CpI nelle attività di presa in carico della persona, da realizzarsi nel rispetto di standard di servizio, tra i quali, in primis, il modello di *assessment*, adottato a livello nazionale, per l'individuazione del *cluster* di appartenenza. Sempre in quest'ottica è stato adottato lo strumento della *Skill Gap Analysis* per la rilevazione del fabbisogno formativo secondo criteri il più possibile oggettivi e uniformi.

L'articolazione dei servizi prevede l'attivazione del percorso attraverso la presa in carico dell'utente/beneficiario con il soggetto da lui scelto: il CpI o il soggetto convenzionato. Il servizio di presa in carico si sostanzia delle seguenti attività:

- Servizi di accoglienza e prima informazione;
- Dichiarazione di immediata disponibilità al Lavoro (DID);
- Aggiornamento della Scheda Anagrafica professionale;
- Profilazione quantitativa e qualitativa (Assessment);
- Sottoscrizione del Patto di Servizio Personalizzato di cui all'articolo 20, d.lgs. 150/2015.

In particolare, il Programma GOL prevede l'erogazione del servizio di assessment come propedeutico alla sottoscrizione del Patto di servizio personalizzato, in quanto strumento di definizione del profilo dell'utente/beneficiario finalizzato all'individuazione del percorso di politica attiva da declinare nel Patto medesimo.

Dopo aver sottoscritto il patto di servizio personalizzato, l'utente/beneficiario può esercitare la libera scelta del soggetto da cui farsi assistere nell'erogazione delle misure di politica attiva previste,

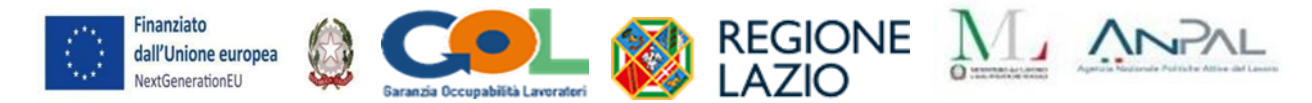

accedendo in autonomia al sistema informativo dedicato alle apposite funzioni, o richiedere il supporto all'operatore del CpI o al soggetto convenzionato con il quale ha concordato l'insieme delle misure di politica da attivare sul percorso attribuito. I percorsi attivabili sono:

- Percorso 1 Reinserimento occupazionale.
- Percorso 2 Upskilling.
- Percorso 3 *Reskilling.*
- Percorso 4 Lavoro e inclusione.
- Percorso 5 Ricollocazione collettiva.

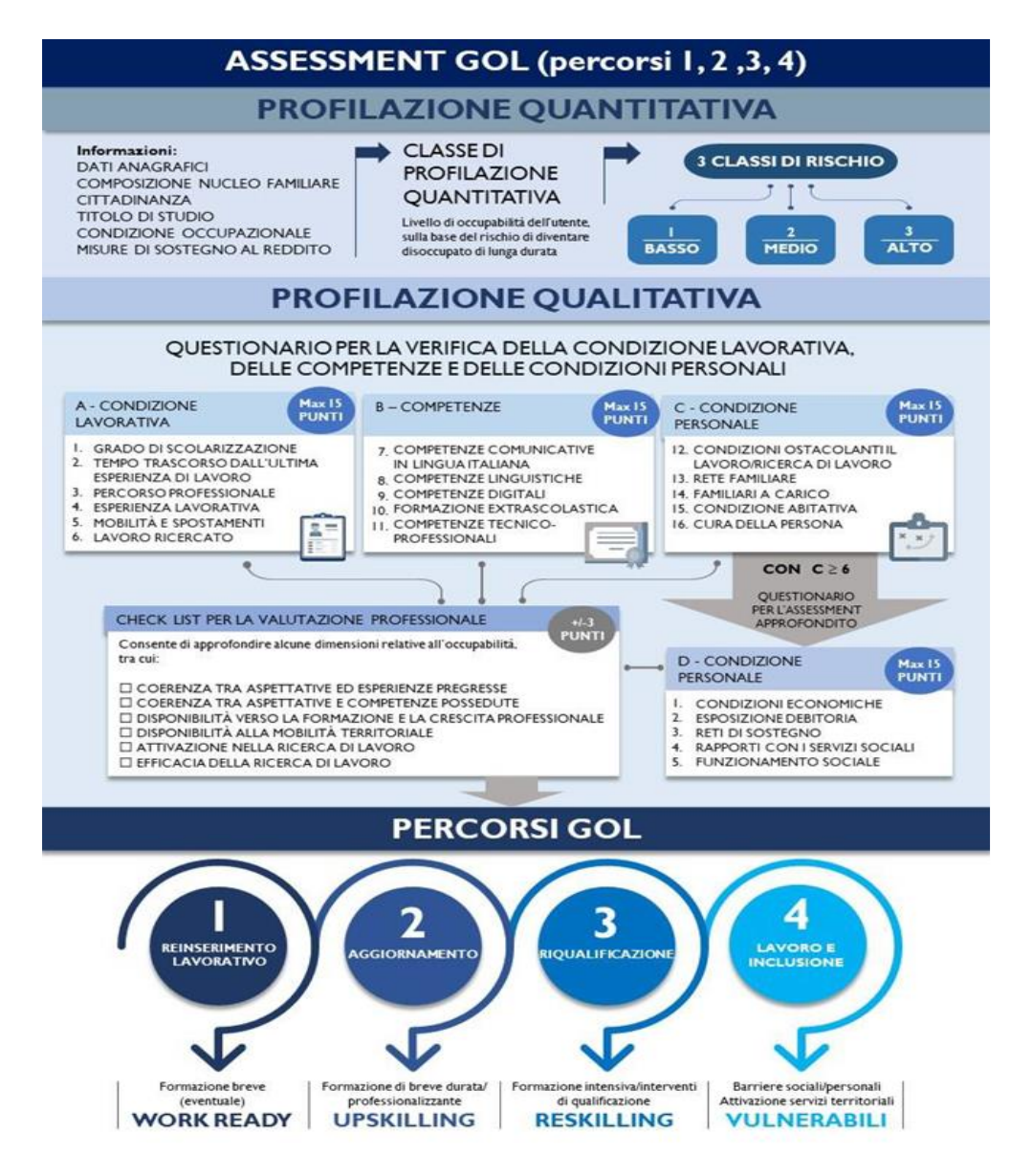

Tutti gli interventi ammessi a finanziamento dovranno essere attuati nel rispetto delle norme di attuazione del PNRR vigente e di ogni altra disposizione derivante dalla normativa nazionale e comunitaria applicabile, nonché delle modalità indicate nelle relative proposte valutate positivamente, degli obblighi previsti e di eventuali atti successivi emanati dall'Amministrazione.

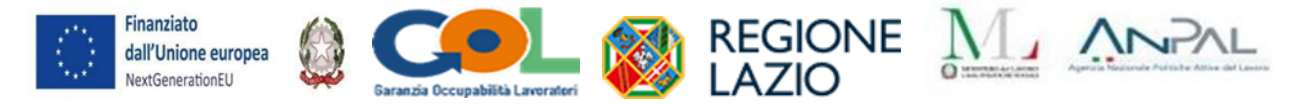

## **1. UCS APPLICABILI**

Si precisa che, come già stabilito dal suddetto avviso pubblico, con riferimento alle attività di presa in carico dei beneficiari del Programma GOL si applicano i costi standard definiti e approvati con deliberazione del Commissario Straordinario di ANPAL 09 maggio 2022, n. 5 e ss.mm.ii.. corrispondenti a una UCS a processo con tariffa pari a 38,25 euro/ora per un massimo di 3 ore.

#### **LEP (RIF. ALLEGATO B AL DM 4/2018)**

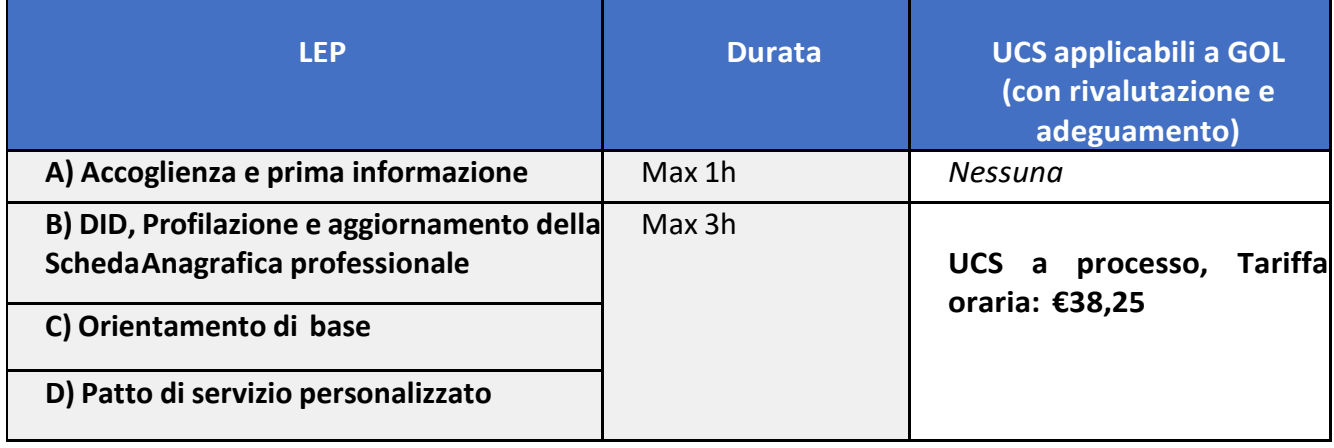

# **2. REGISTRI DI ATTIVITÀ**

Le attività connesse alla presa in carico dell'utenza GOL, come specificate nei corrispondenti LEP, richiedono l'utilizzo di determinati registri obbligatori, con valenza di atto pubblico, predisposti secondo i modelli approvati dall'Amministrazione competente.

La corretta tenuta e compilazione dei registri è responsabilità del soggetto esecutore. Le registrazioni avvengono contestualmente all'esecuzione degli atti/fatti compiuti dalsoggetto esecutore. Le eventuali cancellature devono essere controfirmate e comunque consentire la lettura delle registrazioni sottostanti. La dolosa alterazione o la falsa attestazione di quanto contenuto nei registri obbligatori, rappresenta falso in atto pubblico penalmente perseguibile.

L'irregolare tenuta dei registri obbligatori, salvo misure più gravi, può determinare l'applicazione di decurtazioni agli importi riconosciuti o la revoca del finanziamento concesso.

I registri obbligatori sono conservati presso la sede di svolgimento dell'attività, da comunicarsi preventivamente a cura del beneficiario/soggetto attuatore.

Trattandosi di interventi caratterizzati da percorsi individuali, il registro tipico per queste attività è costituito dal registro attività individuale, che quindi diviene il documento unico nel quale vengono tracciate tutte le attività organizzate dal soggetto esecutore e seguite dall'utente.

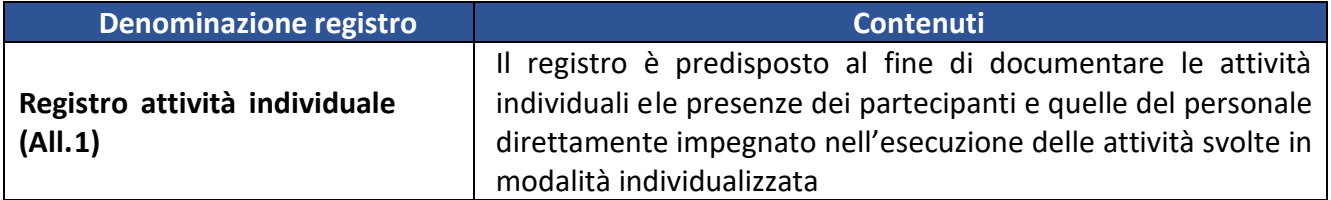

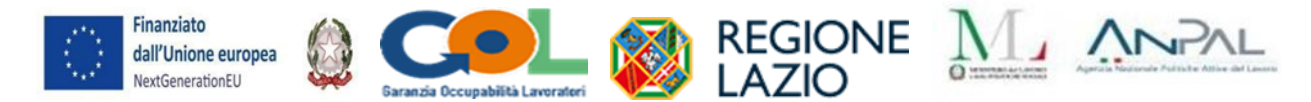

## **3. MODALITÀ DI RENDICONTAZIONE E PAGAMENTI**

La rendicontazione delle spese maturate a fronte delle attività effettivamente realizzate e concluse è stabilita con periodicità trimestrale e in occasione delle finestre temporali di seguito indicate:

- dal 15 al 31 gennaio;
- dal 15 al 30 aprile;
- dal 15 al 31 luglio;
- dal 15 al 31 ottobre.

L'ente presenta, attraverso SIGEM, in formato excel e pdf, una domanda di rimborso (firmata digitalmente) con riferimento alle attività svolte nel trimestre precedente e ai singoli utenti trattati. Il costo oggetto della Domanda di rimborso è determinato dall'UCS applicabile.

La prima domanda di rimborso (Allegato 2), corredata dai registri attività debitamente compilati, farà riferimento a tutti gli utenti trattati alla data di invio della stessa domanda. Successivamente, in occasione della prima finestra di rendicontazione utile, il soggetto esecutore rendiconta le spese con riferimento agli utenti trattati nel trimestre precedente. E' possibile rendicontare utenti trattati in un periodo antecedente qualora non già inseriti in una precedente domanda di rimborso trasmessa alla Regione.

L'erogazione del finanziamento avviene a seguito della comunicazione da partedella Regione degli esiti del controllo eseguito. Il soggetto esecutore ricevuta la suddetta comunicazione, presenta:

richiesta di erogazione intermedia/finale (Allegato 3);

fattura elettronica o documento contabile fiscalmente idoneo, relativo all'importo da ricevere a titolo di saldo e che dovrà riguardare esclusivamente gli importi relativi ai soli utenti trattati e rendicontati nella specifica Domanda di rimborso e sulla base degli importi riconosciuti dalla Regione all'esito dei controlli effettuati.

Si specifica che il mancato caricamento delle anagrafiche degli utenti sul SIGEM impedisce, l'invio della Domanda di Rimborso al Controllo e, quindi, il pagamento delle spese rendicontate.

La chiusura delle operazioni coincide con la conclusione del periodo di assistenza dell'ultimo utente preso in carico nel progetto.

### **SPECIFICHE SULLA FATTURAZIONE**

Si specifica che i soggetti tenuti all'emissione della fattura devono inoltrare il documento all'amministrazione di competenza avendo cura di indicare nell'oggetto denominazione dell'attività, Codice CUP.

Tutti quei soggetti non tenuti all'emissione della fattura elettronica devono presentare una nota di debito consistente in una lettera o modello contenente i seguenti dati:

- Ragione Sociale, indirizzo della sede legale, codice fiscale del soggetto emittente;
- Denominazione della struttura dell'amministrazione che eroga il contributo;
- Attività per la quale si richiede il contributo (denominazione, Codice CUP);
- Causale della richiesta (anticipo/saldo);
- Importo finanziario della richiesta;
- Numero identificativo della richiesta e data;
- Sottoscrizione della richiesta da parte del rappresentante legale.

I documenti di cui sopra sono soggetti all'apposizione della marca da bollo ai sensi del D.M. 24/05/2005.Sono esenti dall'apposizione della marca da bollo quei documenti in cui:

L'importo contabile sia inferiore a  $\epsilon$  77,47;

Che prevedono operazioni soggette ad IVA.

Qualora il documento contabile non sia una fattura elettronica, il soggetto esecutore, soggetto ad imposta di bollo, ne deve consegnare all'amministrazione la copia originale con il bollo apposto ed annullato1.

I contributi erogati in regime di sovvenzione (concessione amministrativa) ex art. 12 della legge n. 241/90, come anche confermato dalla circolare dell'Agenzia delle Entrate n. 34/E del 21 novembre 2013 e n. 20/E dell'11 maggio 2015, sono esclusi dal campo di applicazione dell'IVA, in quanto non sussiste il carattere di sinallagmaticità delle operazioni poste in essere. Tali contributi, pertanto, si inquadrano come mere movimentazioni finanziarie e non come cessione di beni e, pertanto, in base all'art. 2, comma 3, lettera a) del DPR 633/72, sono da considerarsi esclusi dal campo di applicazione dell'IVA.

<sup>1</sup> L'art 12 del DPR 642/1972 prevede che "L'annullamento delle marche deve avvenire mediante perforazione o apposizione della sottoscrizione di una delle parti o della data o di un timbro parte su ciascuna marca, e parte sul foglio. Per l'annullamento deve essere usato inchiostro o matita copiativa. Sulle marche dabollo non è consentito scrivere né apporre timbri o altre stampigliature tranne che per eseguirne l'annullamento (...)".

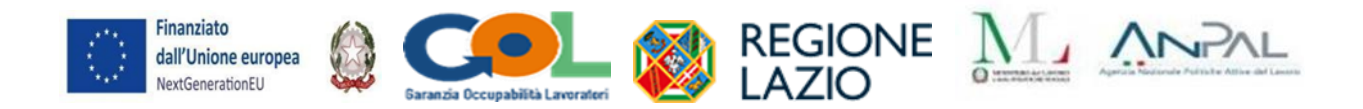

## **4. MONITORAGGIO E ALIMENTAZIONE DEL SIGEM**

Il soggetto esecutore è tenuto ad alimentare i sistemi informativi messi a disposizione dalla Regione per quanto attiene le politiche del lavoro. In particolare, il sistema di monitoraggio SIGEM contiene informazioni generali di tipo procedurale e di avanzamento finanziario del progetto, nonché i dati anagrafici dei partecipanti/utenti corredati con il set informativo necessario alla funzione di monitoraggio.

Si ribadisce che il soggetto esecutore ha l'obbligo di alimentare il SIGEM, in relazione a tutti gli aspetti procedurali, fisici e finanziari che caratterizzano l'attuazione dell'intervento, in coerenza con quanto declinato nel PAR GOL Lazio.

In particolare, si fa presente la necessità per i soggetti esecutori di contribuire alla corretta alimentazione degli "indicatori comuni" di cui all'art. 29 del Reg. EU 2021/241 come definiti dal Regolamento Delegato 2021/2106 della Commissione europea. Nell'ambito del Programma GOL, sono stati individuati i seguenti indicatori comuni:

- Numero di persone che hanno un lavoro o che cercano un lavoro (donne; uomini; non-binario) (età0-17; 18-29; 30-54; 54<);
- Numero di giovani di età compresa tra i 15 e i 29 anni che ricevono sostegno (donne; uomini; non-binario);
- Numero di partecipanti in un percorso di istruzione o di formazione (donne; uomini; non-binario) (età0-17; 18-29; 30-54; 54<);
- Numero di partecipanti in un percorso di istruzione o di formazione digitale (donne; uomini; non-binario) (età 0-17; 18-29; 30-54; 54<)

I soggetti esecutori dovranno inserire le anagrafiche degli utenti presi in carico sul SIGEM e comunque devono aggiornarle e completarle alla data di conclusione delle attività. Il mancato caricamento delle anagrafiche impedisce, l'invio della Domanda di Rimborsoal Controllo di I livello e, quindi, il pagamento delle spese rendicontate.

Al fine di contribuire al più ampio monitoraggio nazionale e garantire le opportune azioni di valutazione delle attività formative realizzate, nel rispetto del PAR GOL, i risultati delle procedure avviate con gli Avvisi pubblici potranno costituire una base dati utile per la strutturazione di un sistema di rating delle performance di efficacia ed efficienza dei percorsi realizzati e dei risultati conseguiti in relazione ai diversi target.

L'Amministrazione si riserva di perfezionare attraverso successivi atti amministrativi/circolari le indicazioni operative in merito alla gestione e rendicontazione delle attività nonché alla modalità di attivazione delle operazioni su SIGEM.

#### **Allegati**

- 1. Format di Registro individuale
- 2. Domanda di rimborso
- 3. Richiesta di erogazione intermedia/finale